#### **AvirMail Crack License Code & Keygen Free**

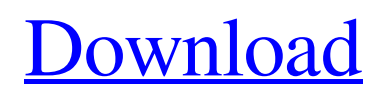

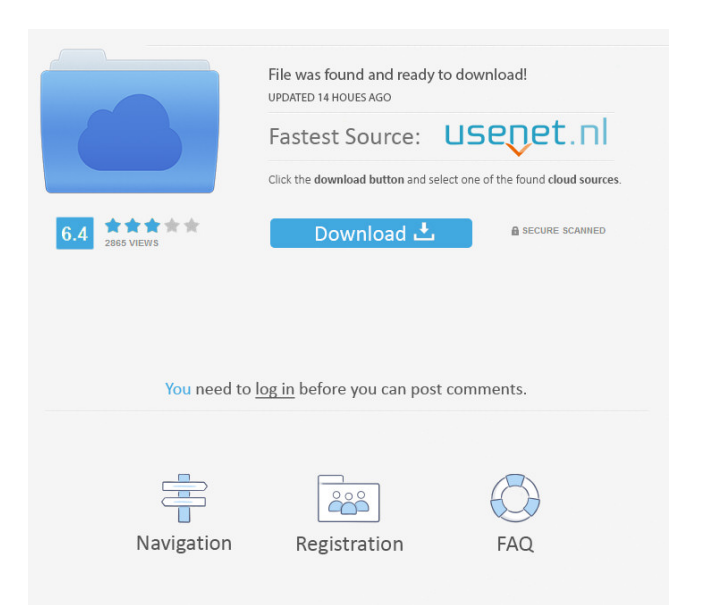

**AvirMail [March-2022]**

## This program is a previewer and manager for all incoming E-Mails. You can preview all

incoming E-Mails while they are still on the Server and before you download to your PC. You can manage all E-Mails. This means you can read each E-Mail, print it, filter it in the way you want to, immediately answer it and even delete it all of this while it is still on the Server and before it is downloaded into your

computer. You can download all acceptable E-Mails to your hard disk using your favorite Mail Client - as usual! Here are some key features of AvirMail Crack:  $[$ ] Up to 100 lines can be displayed as preview, so that you can see what the received E-Mail is about. **P** Checks for all new e-Mails in selectable interval

and from different Mail accounts. [2] Shows the size, the subject, the sender, the recipient indication and whether attachments were transmitted. |?| The anti-Spam feature uses a powerful filter engine, with which you can define whether the received e-Mail should be preselected or even

automatically deleted, if they fulfil your criteria, as for the sender indication, the recipient indication, the subject, certain key words, the Return Path or when it has an attachment. Also file name of the first attachment could be a criteria.. <sup>7</sup> You can always delete unwanted e-Mail manually later on,

without the automatic filter function! [?] You can reply a mail directly without having to download it to your hard disk and activating your Mail Client. ? You can save individual ready to use replies. You have the possibility of using pre-written standard response letters. You can generate and use such standard letters later

as needed! ? Each pre-written standard response letter can have its own reply address. **7** Of course you can print emails directly from AvirMail Crack Mac, automatically with new arrival or manually later on! [2] Any links which the received e-mail contains, are displayed for you in a separate list and you

can follow them with just one click! ? Of course, AvirMail For Windows 10 Crack has many more features like detailed log file, Multi-user usability and a password protected program start! Internetzorb is your mailbox and catalogue browser and your Personal Mail Manager for all your electronic

### mailbox contents. Internetzorb is as easy to use as

**AvirMail Crack**

AvirMail Serial Key is a tool to manage your incoming E-Mails. It displays a preview of all e-mails you receive, if you want it! You can then answer, reply, forward, print the email or even delete it. You can even delete

e-mails which were automatically filtered out by AvirMail because you are not interested in them. AvirMail can also filter your e-mails according to e-mail addresses, addresses in a list, the subject, the return path, the first attachment, the filename of the first attachment or the size of the e-mail. It also has a built-in

anti-spam filter, which allows you to choose whether it should automatically delete the e-mail or not. You can also choose for certain emails to be saved for later action. When you reply, you can then copy, send or forward the original email right from the reply screen. The emails you reply to are stored, so you can

always be found later. AvirMail can be used as a multiuser system. Each user can view, print, reply or forward emails for that user, separately. You can logon to your account with a built-in password manager and use AvirMail, even when you are offline! The first email you receive will open automatically

and you will be prompted for an input of e-mail address. You can have the program open at start up automatically with the parameter "avirmail=2". AvirMail can be automatically started at start up with a parameter like "avirmail=1". - Delivered mails are saved to file. - Files

are downloaded to hard disk. - The system automatically checks for new mails. - Mails can be displayed in preview mode. - Mails can be sorted according to sender, date or subject. - Mails can be filtered according to sender, subject, date, filenames, filenames of attachments, return path, address, status

or size. - An onscreen keyboard can be used to enter mail addresses or other forms in HTML format. - You can sort e-mails by subject, date, size or filename of first attachment. - You can automatically copy e-mails to your clipboard for reference. - You can print e-mails directly from the system. -

## You can reply directly 1d6a3396d6

# With AvirMail you can: **P** Preview the received E-Mail - this feature is very useful to keep your mailbox at an overview and see what is contained in the mail without having to download it to your computer first and having to click through its contents. **7** Read the received E-Mail -

with AvirMail you can check out what is contained in the mail, without downloading it first. **7** Filter your received E-Mails you can choose to only receive E-Mails from one or multiple Mail accounts. In addition, you can decide whether the E-Mails should be shown or whether they should be filtered. You can use

Mails which do not contain the key words which you have defined. ? You can check the size of an E-Mail - AvirMail's size filter feature will indicate to you whether a received e-Mail is small or large. 2 You can select the sender indication - you can receive a mail with a

the "Exact match"

feature to filter out e-

confirmation from the sender that it has been delivered. You can decide whether this confirmation should be displayed or not. **P** You can select the recipient indication - you can receive an E-Mail from the "Sent Mail Folder" (i.e. after you sent the mail). You can decide whether this confirmation should be displayed

or not. **P** You can filter the attachment indication - you can receive e-Mail with the attachment indication. You can decide whether the attachment indication should be displayed or not. ? You can save your favourite filters for later use. You can use them later, after you have downloaded the received E-Mails into

your computer. [2] You can instantly answer an E-Mail you can click a button in the AvirMail to instantly send an e-Mail back to the sender, and can create a new message for the mail with the subject: "Thank you for sending me the mail!" ? You can immediately delete the received E-Mail the mail is not

downloaded to your computer and therefore is also not deleted! You can delete it, at any time, later on. ? The antispam feature will automatically reject e-Mails which meet your criteria. For example, you can set up AvirMail to only receive E-Mails from certain addresses or only certain domains.  $\boxed{?}$ 

# AvirMail is a simple and user friendly program for email list processing and email scanning. It is designed to process every standard and modified E-Mail file format, including Microsoft Outlook 97, 98, 2000, 2003, 97 and 98. It scans every incoming and outgoing E-Mail. If e-Mails arrive from

multiple folders and mailboxes, AvirMail will automatically process them. The e-Mail can be easily saved as a HTML file, or as any kind of text file (Microsoft Word, Microsoft PowerPoint, etc.) as well as displayed or printed on the screen or in any other desired way. Users can view and delete incoming and

outgoing E-Mails while they are still on the server, before they are downloaded on their PC. Supported types of files: Bcc: Name, Sender: and Subject: fields are optional. Cc: Name and Sender: fields are optional. Date: field is optional. Message: Containing a message body. Mime: Containing a MIME

(multipurpose Internet mail extension) body. Reply-To: field is optional. Signature: field is optional. Subject: field is optional. To: field is optional. Vector: Containing a compressed image, GIF, JPEG, JPG, BMP or PNG image. Attachment: Contains an image or any other type of file. MailReply: An archive or composite E-Mail with embedded messages. HTML: Containing a hypertext format body. Text: Containing a plain text body. Supported mail formats: FIF: Found in MailForge. Eml: Found in Microsoft Outlook. Mbox: Found in KMail. MH: Found in KMail. Maildir:

Found in KMail. mbox: Found in Microsoft Outlook. MH: Found in KMail. Mbox: Found in KMail. OL: Found in Microsoft Outlook. APL: Found in JiveMail. Msg: Found in KMail. MSG: Found in KMail. PO: Found in KMail. System requirements: 32bit: Win NT 4.0, Win XP, Win Vista P.S.:

Please try out AvirMail for free on a demo-account before you buy it or pay for it. P.P.S.: AvirMail is a perfect complement for MailScanner Pro, N5/N6, Redoffice Email Auditor, Email Auditor Pro, OnEmail Auditor, Kaspersky AntiSpam, Kaspersky Antivirus and Quickscan. > Help MacOS

#### Version: 3.2.5

# Minimum: Mac: OS X 10.4.3 or later OS X 10.4.3 or later Windows: Windows 7 or later Windows 7 or later Playstation: PlayStation®4 PlayStation®4 Xbox: Xbox One or later Mac: OS X 10.7.5 or later OS X 10.7.5 or later Windows: Windows 7 or later PlayStation®4

#### Related links:

[https://www.masiga.it/wp](https://www.masiga.it/wp-content/uploads/2022/06/SoftAmbulance_File_Recovery.pdf)[content/uploads/2022/06/SoftAmbulance\\_File\\_Recovery.pdf](https://www.masiga.it/wp-content/uploads/2022/06/SoftAmbulance_File_Recovery.pdf) <https://the-chef.co/wp-content/uploads/2022/06/drumsite.pdf> <https://biodiversidad.gt/portal/checklists/checklist.php?clid=4243> <http://pariswilton.com/?p=1182> <https://fokusparlemen.id/wp-content/uploads/2022/06/ninwon.pdf> <https://misasgregorianas.com/subviewer-crack-with-product-key-free-latest-2022/> [https://mugvn.s3.amazonaws.com/upload/files/2022/06/7JXzuXH5XLCnBVE4Dgzd](https://mugvn.s3.amazonaws.com/upload/files/2022/06/7JXzuXH5XLCnBVE4Dgzd_07_bb30ad0a4c013209d75b22bfe260da70_file.pdf) [\\_07\\_bb30ad0a4c013209d75b22bfe260da70\\_file.pdf](https://mugvn.s3.amazonaws.com/upload/files/2022/06/7JXzuXH5XLCnBVE4Dgzd_07_bb30ad0a4c013209d75b22bfe260da70_file.pdf) <http://www.8premier.com/?p=2975> <https://crimebarta.com/wp-content/uploads/2022/06/GFXplorer.pdf> <https://jasaborsumurjakarta.com/?p=2161> <https://bryophyteportal.org/frullania/checklists/checklist.php?clid=11292> [http://applebe.ru/2022/06/07/securcube-imap-downloader-6-40-download-pc](http://applebe.ru/2022/06/07/securcube-imap-downloader-6-40-download-pc-windows-latest-2022/)[windows-latest-2022/](http://applebe.ru/2022/06/07/securcube-imap-downloader-6-40-download-pc-windows-latest-2022/) [https://www.residenzagrimani.it/wp](https://www.residenzagrimani.it/wp-content/uploads/2022/06/ChiefPDF_Tiff_to_PDF_Converter.pdf)[content/uploads/2022/06/ChiefPDF\\_Tiff\\_to\\_PDF\\_Converter.pdf](https://www.residenzagrimani.it/wp-content/uploads/2022/06/ChiefPDF_Tiff_to_PDF_Converter.pdf) <http://vitinhlevan.com/?p=1383> <https://www.zoekplein.be/wp-content/uploads/2022/06/antodelw.pdf> <https://startacting.ru/?p=4862> <http://bahargroup.ch/?p=2622> <https://www.allfordn.com/3977> [https://beta.pinoysg.net/upload/files/2022/06/uxD5s1TctEKQtpMHH8Xn\\_07\\_6b90f](https://beta.pinoysg.net/upload/files/2022/06/uxD5s1TctEKQtpMHH8Xn_07_6b90f601e6fbf94f9bc3459c150ef14e_file.pdf) [601e6fbf94f9bc3459c150ef14e\\_file.pdf](https://beta.pinoysg.net/upload/files/2022/06/uxD5s1TctEKQtpMHH8Xn_07_6b90f601e6fbf94f9bc3459c150ef14e_file.pdf) <https://practicea.com/portable-windows-autorun-disable-crack-download/>